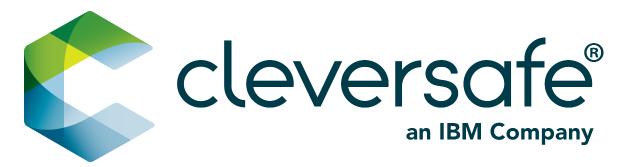

# **Cleversafe FIPS 140-2 Security Policy**

Cleversafe FIPS Cryptographic Module v1.1

Version 20150927D, 29 March 2016

## **Table of Contents**

| Document Information                                  |
|-------------------------------------------------------|
| Copyright Notice                                      |
| Acknowledgments                                       |
| References                                            |
| 1. Introduction                                       |
| 2. Tested Configurations                              |
| 3. Ports and Interfaces                               |
| 4. Modes of Operation and Cryptographic Functionality |
| 4.1. Critical Security Parameters and Public Keys     |
| 4.2. For all CSPs and Public Keys                     |
| 5. Roles, Authentication and Services                 |
| 6. Self Test                                          |
| 7. Operational Environment                            |
| 8. Mitigation of Other Attacks                        |
| Appendix A: Guidance and Secure Operation             |
| A.1. Cryptog Officer Guidance                         |
| A.2. User Guidance                                    |
| A.3. Developer Guidance                               |
| Appendix B: Glossary                                  |

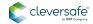

### **Document Information**

### **Copyright Notice**

Copyright © 2015 Cleversafe, Inc. All Rights Reserved.

This document may be reproduced freely in whole or part without permission and without restriction.

### **Acknowledgments**

Cleversafe, Inc. serves as the "vendor" for this validation. Project management coordination and technical work for this effort was provided by:

Mark Seaborn Cleversafe, Inc. 222 S Riverside Plz Ste 1700 Chicago, IL 60606 USA +1 312 423 6640 x2354 mseaborn@cleversafe.com

with additional technical work by:

Jason Resch Cleversafe, Inc. 222 S Riverside Plz Ste 1700 Chicago, IL 60606 USA jresch@cleversafe.com

Trent Johnson Cleversafe, Inc. 222 S Riverside Plz Ste 1700 Chicago, IL 60606 USA tjohnson@cleversafe.com

Dusty Hendrickson Cleversafe, Inc. 222 S Riverside Plz Ste 1700 Chicago, IL 60606 USA dhendrickson@cleversafe.com

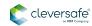

CygnaCom Laboratories performed the validation testing. For information on validation or revalidations of software, contact:

Nythia Rachamadugu
Director
Security Evaluation Laboratory (SEL)
Cryptographic Equipment Assessment Laboratory (CEAL)
Cygnacom Solutions
7925 Jones Branch Drive, Suite 5400
McLean, VA 22102
703-270-3551 tel
nithya@cygnacom.com
http://www.cygnacom.com/labservices.html

Cleversafe wishes to acknowledge the OpenSSL Software Foundation for the exemplary work done in developing OpenSSL, the FIPS 140-2 cryptographic module and the Security Policy upon which this document was modeled. All referenced resources from the OpenSSL Foundation can be found at https://www.openssl.org.

| Date       | Modification                                             |
|------------|----------------------------------------------------------|
| 2015-12-11 | Created for v1.1 of Cleversafe FIPS Cryptographic Module |

### References

| Reference          | Full Specification Name                                                                                 |
|--------------------|----------------------------------------------------------------------------------------------------|
| ANSI X9.31         | Digital Signatures Using Reversible Public Key Cryptography for the Financial Services Industry (rDSA)  |
| FIPS 140-2         | Security Requirements for Cryptographic modules, May 25, 2001                                           |
| FIPS 180-4         | http://nvlpubs.nist.gov/nistpubs/FIPS/NIST.FIPS.180-4.pdf]                                              |
| FIPS 186-4         | Digital Signature Standard                                                                              |
| FIPS 197           | Advanced Encryption Standard                                                                            |
| FIPS 198-1         | The Keyed-Hash Message Authentication Code (HMAC)                                                       |
| SP 800-38B         | Recommendation for Block Cipher Modes of Operation: The CMAC Mode for Authentication                    |
| SP 800-38C         | Recommendation for Block Cipher Modes of Operation: The CCM Mode for Authentication and Confidentiality |
| SP 800-38D         | Recommendation for Block Cipher Modes of Operation: Galois/Counter Mode (GCM) and GMAC                  |
| SP 800-56A         | Recommendation for Pair-Wise Key Establishment Schemes Using Discrete Logarithm Cryptography            |
| SP 800-67R1        | Recommendation for the Triple Data Encryption Algorithm (TDEA) Block Cipher                             |
| SP 800-89          | Recommendation for Obtaining Assurances for Digital Signature Applications                              |
| SP 800-90          | Recommendation for Random Number Generation Using Deterministic Random Bit Generators                   |
| SP 800-<br>90Arev1 | http://nvlpubs.nist.gov/nistpubs/SpecialPublications/NIST.SP.800-90Ar1.pdf]                             |
| SP 800-131A        | Transitions: Recommendation for Transitioning the Use of Cryptographic Algorithms and Key Lengths       |

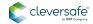

### 1. Introduction

This document is the non-proprietary security policy for the Cleversafe FIPS Cryptographic Module, hereafter referred to as the Module.

The Module is a software library providing a C-language API for use by other processes that require cryptographic functionality. The Module is classified by FIPS 140-2 as a software module, multi-chip standalone module embodiment. The physical cryptographic boundary is the physical perimeter of the general purpose computer on which the Module is installed. The logical cryptographic boundary of the Module is the **fipscanister** object module, a single object module file named **fipscanister.o**. The Module only communicates with the calling application (the process that invokes the Module services).

The FIPS 140-2 security levels for the Module are as follows:

Table 1. Security Level of Security Requirements

| Security Requirement                      | Security Level |
|-------------------------------------------|----------------|
| Cryptographic Module Specification        | 1              |
| Cryptographic Module Ports and Interfaces | 1              |
| Roles, Services, and Authentication       | 2              |
| Finite State Model                        | 1              |
| Physical Security                         | N/A            |
| Operational Environment                   | 1              |
| Cryptographic Key Management              | 1              |
| EMI/EMC                                   | 1              |
| Self-Tests                                | 1              |
| Design Assurance                          | 3              |
| Mitigation of Other Attacks               | N/A            |

The Module's software version for this validation is 1.1. The module software is a direct reuse of the FIPS Object Module v2.0.10 from the OpenSSL Software Foundation. The Module's block diagram can be found in *Figure 1: Module Block Diagram*. The diagram depicts the Module's cryptographic boundary as a heavy red boarder labeled **Logical Boundary (Object Module)**.

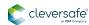

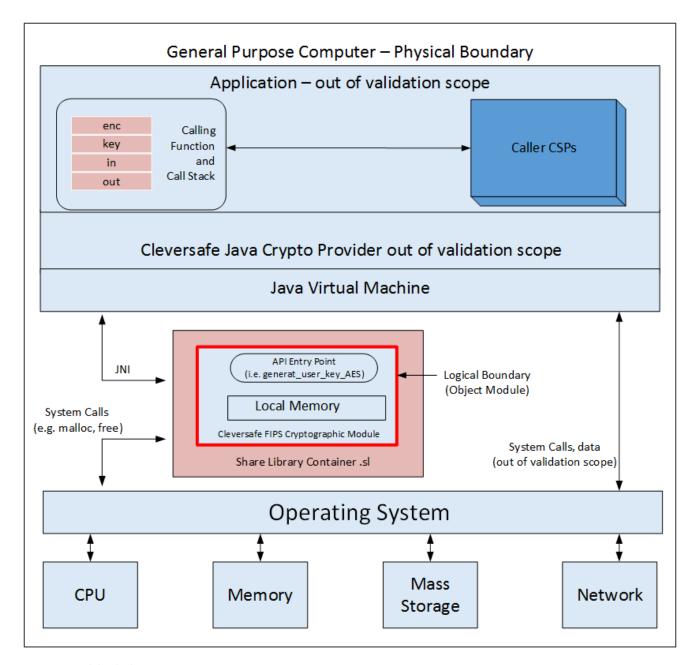

Figure 1. Module Block Diagram

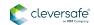

## 2. Tested Configurations

The Elliptic Curve Support column indicates support for all NIST-defined B, K, and P curves (BKP).

Table 2. Tested Configurations

| # | Operational Environment | Processor  | Optimizations (Target) | Elliptic Curve Support |
|---|-------------------------|------------|------------------------|------------------------|
| 1 | ClevOS 3.8-FIPS-Edition | Intel Xeon | AES                    | ВКР                    |
| 2 | ClevOS 3.8-FIPS-Edition | Intel Xeon | AES-NI                 | ВКР                    |

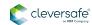

## 3. Ports and Interfaces

The physical ports of the Module are the same as the computer system on which it executes. The logical interface is a C API.

Table 3. Logical interfaces

| Logical interface type | Description                                               |
|------------------------|-----------------------------------------------------------|
| Control input          | API entry point and corresponding stack parameters        |
| Data input             | API entry point data input stack parameters               |
| Status output          | API entry point return values and status stack parameters |
| Data output            | API entry point data output stack parameters              |

As a software module, control of the physical ports are outside the Module scope. However, when the Module is performing self-tests, or is in an error state, all output on the logical data output interface is inhibited. The Module is single-threaded and in error scenarios returns only an error value (no data output is returned).

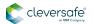

## 4. Modes of Operation and Cryptographic Functionality

The Module supports only a FIPS 140-2 Approved mode. **Tables 4** and **5** list the *Approved* and *Non-approved but Allowed* algorithms, respectively.

Table 4. FIPS Approved Cryptographic Functions

| Function                                                       | Algorithm                                                                                                    | Options                                                                                                    | Cert #     |
|----------------------------------------------------------------|----------------------------------------------------------------------------------------------------|----------------------------------------------------------------------------------------------------|------------|
| Random<br>Number<br>Generation;<br>Symmetric Key<br>Generation | [SP 800-90] DRBGlink<br>Prediction resistance supported<br>for all variations (For all DRBGs<br>the "supported security<br>strengths" is just the highest<br>supported security strength per<br>SP800-90Arev1 and *SP800-57) | Hash DRBG<br>HMAC DRBG, no reseed<br>CTR DRBG (AES), no derivation function                                                                                                    | 941, 942   |
| Encryption,<br>Decryption                                      | [SP 800-67]                                                                                                    | 3-Key TDES TECB, TCBC, TCFB, TOFB;<br>CMAC generate and verify                                                                                                    | 2011, 2012 |
| and CMAC                                                       | [FIPS 197] AES<br>[SP 800-38B] CMAC<br>[SP 800-38C] CCM<br>[SP 800-38D] GCM<br>[SP 800-38E] XTS                                                                                                    | 128/192/256 ECB, CBC, OFB, CFB 1, CFB 8, CFB 128, CTR, XTS; CCM; GCM; CMAC generate and verify                                                                                                    | 3611, 3612 |
| Message<br>Digests                                             | [FIPS 180-4]                                                                                                    | SHA-1, SHA-2 (224, 256, 384, 512)                                                                                                    | 2984, 2985 |
| Keyed Hash                                                     | [FIPS 198] HMAC                                                                                                    | SHA-1, SHA-2 (224, 256, 384, 512)                                                                                                    | 2318, 2319 |
| Digital<br>Signature and                                       | [FIPS 186-2] RSA                                                                                                    | GenKey9.31, SigGen9.31, SigGenPKCS1.5, SigGenPSS, SigVer9.31, SigVerPKCS1.5, SigVerPSS (2048/3072/4096 with all SHA-2 sizes)                                                                                                    | 1858, 1859 |
| Asymmetric<br>Key<br>Generation                                | [FIPS 186-4] DSA                                                                                                    | PQG Gen, PQG Ver, Key Pair Gen, Sig Gen, Sig Ver (1024-/2048-/3072-with all SHA-2 sizes)                                                                                                    | 1006, 1007 |
|                                                                | [FIPS 186-4] ECDSA                                                                                                    | PKG: CURVES (P-224, P-256, P-384, P-521, K-224, K-256, K-384, K-521, B-224, B-256, B-384, B-521, ExtraRandomBits, TestingCandidates) PKV: CURVES (ALL-P, ALL-K, ALL-B) SigGen: CURVES (P-224: (SHA-224, 256, 384, 512) P-256: (SHA-224, 256, 384, 512) P-384: (SHA-224, 256, 384, 512) P-521: (SHA-224, 256, 384, 512) K-233: (SHA-224, 256, 384, 512) K-233: (SHA-224, 256, 384, 512) K-409: (SHA-224, 256, 384, 512) B-233: (SHA-224, 256, 384, 512) B-233: (SHA-224, 256, 384, 512) B-283: (SHA-224, 256, 384, 512) B-409: (SHA-224, 256, 384, 512) B-571: (SHA-224, 256, 384, 512) B-571: (SHA-224, 256, 384, 512) B-571: (SHA-1, 224, 256, 384, 512) P-224: (SHA-1, 224, 256, 384, 512) P-384: (SHA-1, 224, 256, 384, 512) P-521: (SHA-1, 224, 256, 384, 512) K-163: (SHA-1, 224, 256, 384, 512) K-233: (SHA-1, 224, 256, 384, 512) K-233: (SHA-1, 224, 256, 384, 512) K-283: (SHA-1, 224, 256, 384, 512) K-283: (SHA-1, 224, 256, 384, 512) K-571: (SHA-1, 224, 256, 384, 512) B-63: (SHA-1, 224, 256, 384, 512) B-163: (SHA-1, 224, 256, 384, 512) B-233: (SHA-1, 224, 256, 384, 512) B-233: (SHA-1, 224, 256, 384, 512) B-233: (SHA-1, 224, 256, 384, 512) B-233: (SHA-1, 224, 256, 384, 512) B-233: (SHA-1, 224, 256, 384, 512) B-233: (SHA-1, 224, 256, 384, 512) B-233: (SHA-1, 224, 256, 384, 512) B-233: (SHA-1, 224, 256, 384, 512) B-283: (SHA-1, 224, 256, 384, 512) B-283: (SHA-1, 224, 256, 384, 512) B-283: (SHA-1, 224, 256, 384, 512) B-571: (SHA-1, 224, 256, 384, 512) | 743, 744   |
| ECC CDH<br>(KAS)                                               | [SP 800-56A] (§5.7.1.2)                                                                                                    | All NIST-defined B, K and P curves except sizes 163 and 192                                                                                                    | 630, 631   |

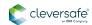

The Module supports only NIST-defined curves for use with ECDSA and ECC CDH. Cleversafe's tested configuration uses all NIST-defined curves and hence all columns are marked with **BKP** in **Table 2**.

Table 5. Non-FIPS Approved But Allowed Cryptographic Functions

| Category                         | Algorithm | Description                                                                                                    |
|----------------------------------|-----------|----------------------------------------------------------------------------------------------------|
| Key<br>Agreement                 | EC DH     | Non-compliant (untested) DH scheme using elliptic curve, supporting all NIST-defined B, K and P curves. Key agreement is a service provided for calling process use, but is not used to establish keys into the Module.         |
| Key<br>Encryption,<br>Decryption | RSA       | The RSA algorithm may be used by the calling application for encryption or decryption of keys. No claim is made for SP 800-56B compliance, and no CSPs are established into or exported out of the Module using these services. |

The Module implements the following services which are Non-Approved per the SP 800-131A transition:

Table 6. FIPS Non-Approved Cryptographic Functions

| Function                             | Algorithm               | Options                                                                                                    |
|--------------------------------------|-------------------------|----------------------------------------------------------------------------------------------------|
| Random Number<br>Generation;         | [ANSI X9.31] RNG        | AES 128/192/256                                                                                                    |
| Symmetric Key<br>Generation          | [SP 800-90] DRBG        | Dual_EC_DRBG                                                                                                    |
| Digital Signature and Asymmetric Key | [FIPS 186-2] RSA        | GenKey9.31, SigGen9.31, SigGenPKCS1.5, SigGenPSS (1024/1536 with all SHA sizes, 2048/3072/4096 with SHA-1)                                                                                                    |
| Generation                           | [FIPS 186-2] DSA        | PQG Gen, Key Pair Gen, Sig Gen (1024 with all SHA sizes, 2048/3072 with SHA-1)                                                                                                    |
|                                      | [FIPS 186-4] DSA        | PQG Gen, Key Pair Gen, Sig Gen (1024 with all SHA sizes, 2048/3072 with SHA-1)                                                                                                    |
|                                      | [FIPS 186-2] ECDSA      | PKG: CURVES (P-192 K-163 B-163)<br>SIG(gen): CURVES (P-192, P-224, P-256, P-384, P-521, K-163, K-233,<br>K-283, K-409, K-571, B-163, B-233, B-283, B-409, B-571)                                                                                                    |
|                                      | [FIPS 186-4] ECDSA      | PKG: CURVES (P-192 K-163 B-163)<br>SigGen: CURVES (P-192: (SHA-1, 224, 256, 384, 512); P-224: (SHA-1); P-256: (SHA-1); P-384: (SHA-1) P-521: (SHA-1); K-163: (SHA-1, 224, 256, 384, 512); K-233: (SHA-1); K-283: (SHA-1); K-409: (SHA-1); K-571: (SHA-1); B-163: (SHA-1, 224, 256, 384, 512); B-233: (SHA-1); B-283: (SHA-1); B-409: (SHA-1); B-571: (SHA-1)) |
| ECC CDH (CVL)                        | [SP 800-56A] (§5.7.1.2) | All NIST-Recommended B, K and P curves sizes 163 and 192                                                                                                    |

These algorithms shall not be used when operating in the FIPS Approved mode of operation.

EC DH Key Agreement provides a maximum of 256 bits of security strength. RSA Key Wrapping provides a maximum of 256 bits of security strength.

The Module requires an initialization sequence (see IG 9.5): the calling application invokes **FIPS\_mode\_set()**, which returns a **1** for success and **0** for failure. If **FIPS\_mode\_set()** fails then all cryptographic services fail from then on. The application can test to see if FIPS mode has been successfully performed by validating the return value of the **FIPS\_mode\_set()** API call.

Note: The function call in the Module is `FIPS\_module\_mode\_set()` which is used by  $*\{clevOsFips\}*$  via the `FIPS\_mode\_set()` wrapper function.

The Module is a cryptographic engine library, which can be used only in conjunction with Cleversafe's operating system, *ClevOS 3.8-FIPS-Edition*. Aside from the use of the NIST-defined elliptic curves as trusted third-party domain parameters, all other FIPS 186-4 assurances are outside the scope of the Module, and are

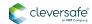

the responsibility of the calling process.

## 4.1. Critical Security Parameters and Public Keys

All CSPs used by the Module are described in this section. All access to these CSPs by Module services is described in *Authentication and Services*. The CSP names are generic, corresponding to API parameter data structures.

Table 7. Critical Security Parameters

| CSP Name          | Description                                                                                                    |
|-------------------|----------------------------------------------------------------------------------------------------|
| RSA SGK           | RSA (1024- to 16384-bit) signature generation key                                                                                                    |
| RSA KDK           | RSA (1024- to 16384-bit) key decryption (private key transport) key                                                                                                    |
| DSA SGK           | [FIPS 186-4] DSA (1024-/2048-/3072-bit) signature generation key or [FIPS 186-2] DSA (1024) signature generation key                                                                |
| ECDSA SGK         | ECDSA (All NIST-defined B, K, and P curves) signature generation key                                                                                                    |
| EC DH Private     | EC DH (All NIST-defined B, K, and P curves) private key agreement key.                                                                                                    |
| AES EDK           | AES (128/192/256 bit) encrypt / decrypt key                                                                                                    |
| AES CMAC          | AES (128/192/256 bit) CMAC generate / verify key                                                                                                    |
| AES GCM           | AES (128/192/256 bit) encrypt / decrypt / generate / verify key                                                                                                    |
| AES XTS           | AES (256/512 bit) XTS encrypt / decrypt key                                                                                                    |
| TDES EDK          | TDES (3-Key) encrypt / decrypt key                                                                                                    |
| TDES CMAC         | TDES (3-Key) CMAC generate / verify key                                                                                                    |
| HMAC Key          | Keyed hash key (160-/224-/256-/384-/512-bit)                                                                                                    |
| RNG CSPs          | Seed (128 bit), AES 128-/192-/256-bit seed key and associated state variables for ANSI X9.31 AES-based RNG. There is an explicit test for equality of the seed and seed key inputs. |
| Hash_DRBG CSPs    | V (440/888 bit) and C (440/888 bit), entropy input (length dependent on security strength)                                                                                          |
| HMAC_DRBG CSPs    | V (160/224/256/384/512 bit) and Key (160/224/256/384/512 bit), entropy input (length dependent on security strength)                                                                |
| CTR_DRBG CSPs     | V (128 bit) and Key (AES 128/192/256 bit), entropy input (length dependent on security strength)                                                                                    |
| Dual_EC_DRBG CSPs | S (P-256, P-384, P-521), entropy input (length dependent on security strength)                                                                                                    |
| CO-AD-Digest      | Pre-calculated HMAC-SHA-1 digest used for Crypto Officer role authentication                                                                                                    |
| User-AD-Digest    | Pre-calculated HMAC-SHA-1 digest used for User role authentication                                                                                                    |

The Crypto Officer loads authentication data into the Module during the Module build process. Authentication data cannot be accessed otherwise.

The Module does not output intermediate key generation values.

Table 8. Public Keys

| CSP Name     | Description                                                                                                    |
|--------------|----------------------------------------------------------------------------------------------------|
| RSA SVK      | RSA (1024- to 16384-bit) signature verification public key                                                                 |
| RSA KEK      | RSA (1024- to 16384-bit) key encryption (public key transport) key                                                         |
| DSA SVK      | FIPS 186-4 DSA (1024-/2048-/3072-bit) signature verification key or [FIPS 186-2] DSA (1024-bit) signature verification key |
| ECDSA SVK    | ECDSA (All NIST-defined B, K and P curves) signature verification key                                                      |
| EC DH Public | EC DH (All NIST-defined B, K and P curves) public key agreement key.                                                       |

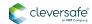

### 4.2. For all CSPs and Public Keys

#### **Storage**

RAM, associated to entities by memory location. The Module stores RNG and DRBG state values for the lifetime of the RNG or DRBG instance. The Module uses CSPs passed in by the calling application on the stack. The Module does not store any CSP persistently (beyond the lifetime of an API call), with the exception of RNG and DRBG state values used for the Module's default key generation service.

#### Generation

The Module implements an ANSI X9.31 compliant RNG and SP 800-90Arev1 compliant DRBG services for creation of symmetric keys, and for generation of DSA, EC and RSA keys as shown in **Table 4**. The calling application is responsible for storage of generated keys returned by the Module.

Note: As the certification for the Module will remain under "Alternative Scenario 1A revalidation," Cleversafe cannot remove ANSI X9.31 functionality from the implementation. Cleversafe is aware that ANSI X9.31 is scheduled to be disallowed as of 31 December 2015 and that the functionality exists in the Module. Cleversafe's product implementations that rely on the Module use DRBG for random number generation and not ANSI X9.31.

#### **Entry**

All CSPs enter the Module's logical boundary in plain text as API parameters, associated by memory location. However, none cross the physical boundary.

#### **Output**

The Module does not output CSPs, other than as explicit results of key generation services. However, none cross the physical boundary.

#### **Destruction**

API function calls for temporarily stored CSPs automatically zero out sensitive data. The Module also provides functions to explicitly destroy CSPs related to RNG services. The calling application is responsible for parameters passed in and out of the Module.

Private and secret keys – as well as seeds and entropy input – are provided to the Module by the calling application and are destroyed when released by the appropriate API function calls. Keys residing in internally allocated data structures (during the lifetime of an API call) can only be accessed using the Module defined API. The operating system protects memory and process space from unauthorized access. Only the calling application that creates or imports keys can use or export such keys. The invoking/calling application executes all API functions in a non-overlapping sequence such that no two API functions execute concurrently. An authorized application acting as a user (Crypto Officer and User) has access to all key data generated during the operation of the Module.

In the event Module power is lost and restored, the calling application must ensure that any AES-GCM keys used for encryption or decryption are redistributed.

The calling applications shall use entropy sources that meet the security strength required for the RNG mechanism: 128 bits for the [ANSI X9.31] RNG mechanism, and as shown in [SP 800-90Arev1] *Table 2* (Hash\_DRBG, HMAC\_DRBG), *Table 3* (CTR\_DRBG) and *Table 4* (Dual\_EC\_DRBG).

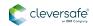

| Callback functions supply entropy. Those functions must return an error if the minimum entropy strength cannot be met. |  |  |  |  |  |
|----------------------------------------------------------------------------------------------------|--|--|--|--|--|
|                                                                                                    |  |  |  |  |  |
|                                                                                                    |  |  |  |  |  |
|                                                                                                    |  |  |  |  |  |
|                                                                                                    |  |  |  |  |  |
|                                                                                                    |  |  |  |  |  |
|                                                                                                    |  |  |  |  |  |
|                                                                                                    |  |  |  |  |  |
|                                                                                                    |  |  |  |  |  |
|                                                                                                    |  |  |  |  |  |
|                                                                                                    |  |  |  |  |  |
|                                                                                                    |  |  |  |  |  |
|                                                                                                    |  |  |  |  |  |
|                                                                                                    |  |  |  |  |  |
|                                                                                                    |  |  |  |  |  |
|                                                                                                    |  |  |  |  |  |
|                                                                                                    |  |  |  |  |  |
|                                                                                                    |  |  |  |  |  |
|                                                                                                    |  |  |  |  |  |
|                                                                                                    |  |  |  |  |  |

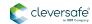

## 5. Roles, Authentication and Services

The Module implements the required User and Crypto Officer roles and requires authentication for those roles. Only one role may be active at a time and the Module does not allow concurrent operators.

The User or Crypto Officer role is assumed by passing the appropriate password to the **FIPS\_module\_mode\_set()** function. The password values may be specified at build time and must have a minimum length of 16 characters.

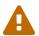

Any attempt to authenticate with an invalid password will result in an immediate and permanent failure condition rendering the Module unable to enter the FIPS mode of operation, even with subsequent use of a correct password.

The Crypto Officer loads authentication data into the Module during the Module build process. Authentication data cannot be accessed otherwise.

Since minimum password length is 16 characters, the probability of a random successful authentication attempt in one try is a maximum of  $1/256^{16}$ , or less than  $1/10^{38}$ . The Module permanently disables further authentication attempts after a single failure, so this probability is independent of time.

Both of the following roles have access to all of the services provided by the Module.

#### **User Role (User)**

Loading the Module and calling any of the API functions.

#### **Crypto Officer Role (CO)**

Installation of the Module on the host computer system and calling of any API functions.

All services implemented by the Module are listed below, along with a description of service CSP access.

Table 9. Services and CSP Access

| Service     | Role     | Description                                                                                                    | Accesses<br>CSPs |
|-------------|----------|----------------------------------------------------------------------------------------------------|------------------|
| Initialize  | User, CO | MInitializes Module                                                                                                    | -                |
| Self-test   | User, CO | Perform self tests (FIPS_selftest)                                                                                                    | -                |
| Show Status | User, CO | Functinos that provide module status information:  * Version (as unsigned long or const char *)  * FIPS Mode (Boolean)                                                                                                    | -                |
| Zeroize     | User, CO | Functions that destroy CSPs:  *fips_rand_prng_reset:: destroys RNG CSPs.  *fips_drbg_uninstantiate:: for a given DRBG context, overwrites DRBG CSPs (Hash_DRBG CSPs, HMAC_DRBG CSPs, CTR_DRBG CSPs, Dual_EC_DRBG CSPs.)  All other services automatically overwrite CSPs stored in allocated memory. Stack cleanup is the responsibility of the calling application. | X                |

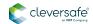

| Service                   | Role     | Description                                                                                                    | Accesses<br>CSPs |
|---------------------------|----------|----------------------------------------------------------------------------------------------------|------------------|
| Random Number Generation  | User, CO | Used for random number and symmetric key generation.  *Seed or reseed an RNG or DRBG instance  *Determine security strength of an RNG or DRBG instance  *Obtain random data  Uses and updates RNG CSPs, Hash_DRBG CSPs, HMAC_DRBG | Х                |
|                           |          | CSPs, CTR_DRBG CSPs, Dual_EC_DRBG CSPs.                                                                                                    |                  |
| Asymmetric Key Generation | User, CO | Generates DSA, ECDSA and RSA keys: RSA SGK, RSA SVK DSA SGK, DSA SVK; ECDSA SGK, ECDSA SVK There is one supported entropy strength for each mechanism and algorithm type, the maximum specified in SP800-90Arev1.                 | Х                |
| Symmetric Encrypt/Decrypt | User, CO | Encrypts or decrypts data. Executes using AES EDK, TDES EDK (passed in by the calling process).                                                                                                    | Х                |
| Symmetric Digest          | User, CO | Generates or verifies data integrity with CMAC. Executes using AES CMAC, TDES, CMAC (passed in by the calling process).                                                                                                    | Х                |
| Message Digest            | User, CO | Generates a SHA-1 or SHA-2 message digest.                                                                                                    | -                |
| Keyed Hash                | User, CO | Generates or verifies data integrity with HMAC. Executes using HMAC Key (passed in by the calling process).                                                                                                    | Х                |
| Key transport             | User, CO | Encrypts or decrypts a key value on behalf of the calling process (does not establish keys into the Module). Executes using RSA KDK, RSA KEK (passed in by the calling process).                                                  | Х                |
| Key Agreement             | User, CO | Performs key agreement primitives on behalf of the calling process (does not establish keys into the Module). Executes using EC DH Private, EC DH Public (passed in by the calling process).                                      | Х                |
| Digital Signature         | User, CO | Generates or verifies RSA, DSA or ECDSA digital signatures. Executes using RSA SGK, RSA SVK; DSA SGK, DSA SVK; ECDSA SGK, ECDSA SVK (passed in by the calling process).                                                           | Х                |
| Utility                   | User, CO | Provides miscellaneous helper functions.                                                                                                    | _                |

#### Note:

"Key transport" in the table above can refer to:

- a) moving keys in and out of the Module or
- b) the use of keys by an external application.

The latter definition is the one that applies to the Cleversafe FIPS Object Module.

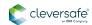

## 6. Self Test

The Module performs the self tests listed below on invocation of Initialize or Self Test.

Table 10. Power On Self Tests (KAT = Known answer test; PCT = Pairwise consistency test)

| Algorithm          | Туре | Test Attributes                                                                                                    |
|--------------------|------|----------------------------------------------------------------------------------------------------|
| Software integrity | KAT  | HMAC-SHA1                                                                                                    |
| НМАС               | KAT  | One KAT per SHA-1, SHA-224, SHA-256, SHA-384 and SHA-512. Per IG 9.3, this testing covers SHA POST requirements.                                                            |
| AES                | KAT  | Separate encrypt and decrypt, ECB mode, 128-bit key length                                                                                                    |
| AES CCM            | KAT  | Separate encrypt and decrypt, 192-bit key length                                                                                                    |
| AES GCM            | KAT  | Separate encrypt and decrypt, 256-bit key length                                                                                                    |
| XTS-AES            | KAT  | 128-, 256-bit key sizes to support either the 256-bit key length (for XTS-AES-128) or the 512-bit key length (for XTS-AES-256)                                              |
| AES CMAC           | KAT  | Sign and verify CBC mode, 128-, 192-, 256-key lengths                                                                                                    |
| TDES               | KAT  | Separate encrypt and decrypt, ECB mode, 3-Key                                                                                                    |
| TDES CMAC          | KAT  | CMAC generate and verify, CBC mode, 3-Key                                                                                                    |
| RSA                | KAT  | Sign and verify using 2048-bit key, SHA-256, PKCS#1                                                                                                    |
| DSA                | PCT  | Sign and verify using 2048-bit key, SHA-384                                                                                                    |
| DRBG               | KAT  | CTR_DRBG: AES, 256-bit with and without derivation function; HASH_DRBG: SHA-256; HMAC_DRBG: SHA-256; Dual_EC_DRBG: P-256 and SHA-256                                        |
| ECDSA              | PCT  | Keygen, sign, verify using P-224, K-233 and SHA-512. The K-233 self-test is not performed for operational environments that support prime curve only (see <i>Table 2</i> ). |
| ECC CDH            | KAT  | Shared secret calculation per SP 800-56A §5.7.1.2, IG 9.6                                                                                                    |
| X9.31 RNG          | KAT  | 128, 192, 256-bit AES keys                                                                                                    |

The Module is installed as a component of the Cleversafe operating system, *ClevOS 3.8-FIPS-Edition*. The Module restricts key generation, digital signatures and encryption to FIPS approved algorithms only, when in FIPS mode. Attempts to use non-FIPS approved algorithms in FIPS mode will fail when attempted. *ClevOS 3.8-FIPS-Edition* is the underlying operating system for Cleversafe's Dispersed Storage Network (dsNet® System). ClevOS 3.8-FIPS-Edition uses the Module for all key generation, digital signature and encryption functions by default.

The FIPS\_mode\_set() function performs all power-up self-tests listed above with no operator intervention required, returning a "1" if all power-up self-tests succeed, and a "0" otherwise. If any component of the power-up self-test fails an internal flag is set to prevent subsequent invocation of any cryptographic function calls. The module will only enter the FIPS Approved mode if the module is reloaded and the call to FIPS\_mode\_set() succeeds.

The power-up self-tests may also be performed on-demand by calling FIPS\_selftest(), which returns a "1" for success and "0" for failure. Interpretation of this return code is the responsibility of the calling application.

The Module also implements the following conditional tests:

Table 11. Conditional Tests

| Algorithm | Test                                             |
|-----------|--------------------------------------------------|
| DRBG      | Tested as required by [SP800-90Arev1] Section 11 |
| DRBG      | FIPS 140-2 continuous test for stuck fault       |

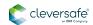

| Algorithm      | Test                                                       |
|----------------|------------------------------------------------------------|
| DSA            | Pairwise consistency test on each generation of a key pair |
| ECDSA          | Pairwise consistency test on each generation of a key pair |
| RSA            | Pairwise consistency test on each generation of a key pair |
| ANSI X9.31 RNG | Continuous test for stuck fault                            |

In the event of a DRBG self-test failure, ClevOS 3.8-FIPS-Edition will uninstantiate and re-instantiate the DRBG per the requirements of [SP 800-90Arev1]. This is not something the Module can do itself. However, ClevOS can do this automatically.

Pairwise consistency tests are performed for both possible modes of use, e.g., Sign/Verify and Encrypt/Decrypt.

The Module supports one operational environment configuration for elliptic curve:

1. All NIST-defined curves (listed in *Table 2* with the EC column marked **BKP**).

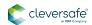

## 7. Operational Environment

The tested operating system segregates user processes into separate process spaces. Each process space is logically separated from all other processes by the operating system software and hardware. The Module functions entirely within the process space of the calling application, and implicitly satisfies the FIPS 140-2 requirement for a single user mode of operation.

The tested operating system is a "limited modifiable" environment, only allowing system configuration information such as IP Addresses to be specified by the end user. All packages used by the operating system are under strict control of Cleversafe. The dsNet® System runs all processes under a predefined set of privileged users, and each process runs in a separate process space. Only one process on any ClevOS makes calls to a given instance of the Module.

At system boot, ClevOS 3.8-FIPS-Edition uses system configuration setting to force all processes to call the Module's FIPS\_mode\_set(). FIPS\_mode\_set() then calls functions that perform all POSTs listed above without additional operator intervention.

The dsNet® System Manager indicates that the Cleversafe appliance is in FIPS mode after it has received verification that all dsNet® System components have entered FIPS mode. If any component of dsNet® System fails the POST, the dsNet Manager indicates that the appliance failed to go into FIPS mode. The dsNet Manager displays the FIPS mode of each component in the dsNet® System to allow the operator to diagnose which devices cannot enter FIPS mode.

Components that cannot enter FIPS mode are marked as non-compliant and prevented from participating in the dsNet® System.

The FIPS operation state can be tested at the CLI with a call to **get\_fips\_mode**. **get\_fips\_mode** returns a **1** if the device is in FIPS mode and a **0** if it is not in FIPS mode.

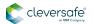

## 8. Mitigation of Other Attacks

The Module is not designed to mitigate attacks which are outside of the scope of FIPS 140-2.

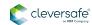

## **Appendix A: Guidance and Secure Operation**

This section describes how to verify that a dsNet Appliance is operating in a FIPS-approved mode of operation. Operating the device without the following settings will remove the Module from the FIPS-approved mode of operation.

### A.1. Cryptog Officer Guidance

The Crypto Officer can validate that the dsNet Appliance is configured for FIPS mode by affirming the following conditions on the appliance.

- Verify that the model number of the dsNet Appliance is MB5140N2U2 by issuing dmidecode -s baseboard-product-name on the CLI.
- Verify that the OS version is ClevOS 3.8-FIPS-Edition version. All ClevOS 3.x FIPS-Edition version of ClevOS that have the Module installed are tested for FIPS mode of operation. The command "nut version" can be executed on the command line to display the OS version. The output of this command should be ClevOS 3.8-FIPS-Edition.
- Verify that the SHA-512 hash of the fipscanister.o file installed at /usr/local/ssl/fips-2.0/lib/fipscanister.o is: 447b0b2e041a7972d298b05753ca597509e455a37e38cffbfb381d8001249badc65ebfe90d2a077160941 5bcf2be39a185160f35307b980c0d368e7d9b62c927

#### A.2. User Guidance

There are no additional requirements or settings needed by users of the cryptographic module.

### A.3. Developer Guidance

Obtain a copy of of the OpenSSL distribution file opensslfips2.0.10.tar.gz from the Cleversafe Security Officer. Cleversafe has obtained a CD containing the source code distribution, via USPS. A distribution file received by that means need not be verified by a FIPS 140-2 validated implementation of HMAC SHA-1. Place the zip file and expanded code into the source repository. Add the following command sets to the build process to incorperate the certified module.

Add the following command set to create and install the cryptographic module.

• ./config && make && sudo make install

Add the following command set to build OpenSSL with the cryptographic module in place.

• ./config fips shared && make depend && make && sudo make install

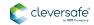

# **Appendix B: Glossary**

| Abbreviation  | Term                                                                                           |
|---------------|------------------------------------------------------------------------------------------------|
| AES           | Advanced Encryption Standard                                                                   |
| ANSI          | American National Standards Institute                                                          |
| API           | application program interface                                                                  |
| В             | B Elliptic Curve                                                                               |
| CBC-MAC       | Cipher Block Chaining Message Authentication Code                                              |
| CBC           | Cipher Block Chaining                                                                          |
| ССМ           | Counter with CBC-MAC                                                                           |
| CMAC          | Cipher-based Message Authentication Code                                                       |
| CSP           | Critical Security Parameter                                                                    |
| CTR_DRBG      | Counter mode Deterministic Random Byte Generator                                               |
| ECB           | Electronic Code Book                                                                           |
| DH            | Diffie-Hellman scheme                                                                          |
| DRBG          | Deterministic Random Bit Generator                                                             |
| DSA           | Digital Signature Algorithm                                                                    |
| Dual_EC_DRBG  | Dual Elliptic Curve Deterministic Random Bit Generator                                         |
| dsNet® System | The dsNet® Appliances are the general purpose computing devices where the Module is installed. |
| EC            | Elliptic Curve                                                                                 |
| ECC CDH       | Elliptic Curve Cryptography Cofactor Diffie-Hellman                                            |
| ECDSA         | Elliptic Curve Digital Signature Algorithm                                                     |
| EDK           | Encrypt/Decrypt Key                                                                            |
| FIPS          | Federal Information Processing Standards                                                       |
| GCM           | Galois/Counter Mode                                                                            |
| HASH_DRBG     | Hash - Deterministic Random Bit Generator                                                      |
| НМАС          | Keyed-Hash Message Authentication Code                                                         |
| HMAC_DRBG     | Keyed-Hash Message Authentication Code Deterministic Random Bit Generator                      |
| К             | K Elliptic Curve                                                                               |
| KAS           | Key Agreement Scheme                                                                           |
| KAT           | Known Answer Test Power On Self Test                                                           |
| KDK           | Key Decryption Key                                                                             |
| KEK           | Key Encryption Key                                                                             |
| NIST          | National Institute of Standards and Technology                                                 |
| Р             | Prime Elliptic Curve                                                                           |
| PCT           | Pairwise Consistency Test Power On Self Test                                                   |
| PKCS          | Public-Key Cryptography Standards                                                              |
| PKG           | Public Key Generation                                                                          |
| PKV           | Public Key Validation                                                                          |
| POST          | Power-up Self-Test                                                                             |
| RNG           | Random Number Generator                                                                        |
| RSA           | Rivest-Shamir-Adleman Cryptosystem                                                             |
| SGK           | Signature Generation Key                                                                       |

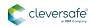

| Abbreviation | Term                                                     |
|--------------|----------------------------------------------------------|
| SHA          | Secure Hash Algorithm                                    |
| SHA-1        | Secure Hash Algorithm 1                                  |
| SHA-256      | 256-bit Secure Hash Algorithm                            |
| SKG          | Symmetric Key Generation                                 |
| SP           | Special Publication                                      |
| SVK          | Signature Verification Key                               |
| TCBC         | TDEA Cipher Block Chaining                               |
| TCFB         | TDEA Cipher Feedback                                     |
| TDEA         | Triple Data Encryption Algorithm                         |
| TDES         | Triple Data Encryption Standard (Algorithm)              |
| TECB         | TDEA Electronic Codebook                                 |
| TOFB         | TDEA Output Feedback                                     |
| XEX          | Xor-Encrypt-Xor                                          |
| XTS          | XEX-based Tweaked-Codebook Mode with Ciphertext Stealing |